## SAP ABAP table AGS AREA KEY {Solution manager - area keys}

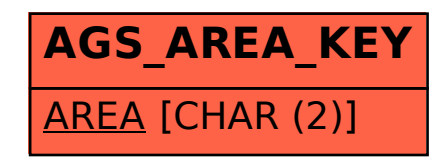